<< Photoshop CS4 >>

, tushu007.com

- << Photoshop CS4 >>
- 13 ISBN 9787111301585
- 10 ISBN 7111301587

出版时间:2010-4

页数:302

PDF

更多资源请访问:http://www.tushu007.com

<< Photoshop CS4 >>

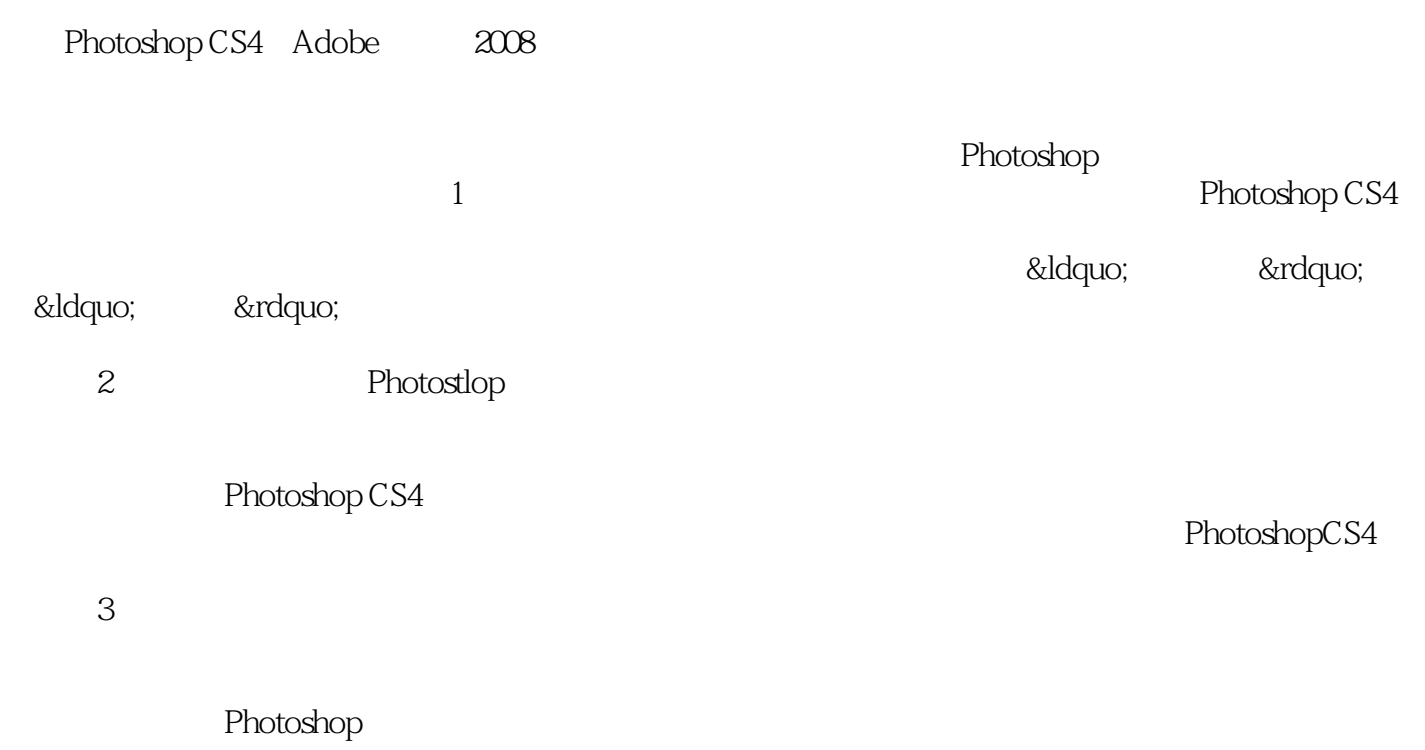

, tushu007.com

 $4$ 

<< Photoshop CS4 >>

, tushu007.com

Photoshop

14 13 Photoshop Photoshop CS4

Photoshop

Photoshop

, tushu007.com

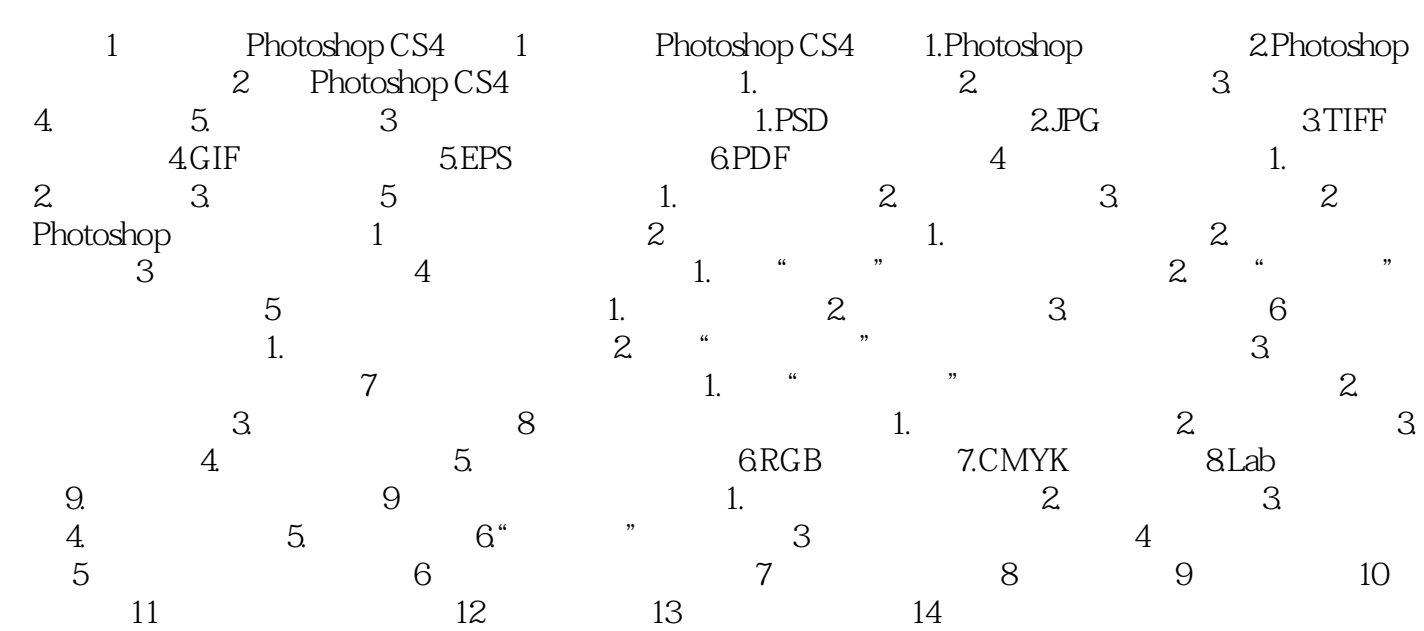

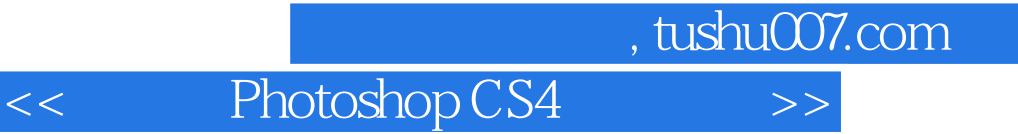

本站所提供下载的PDF图书仅提供预览和简介,请支持正版图书。

更多资源请访问:http://www.tushu007.com